## **How to Register as a Volunteer**

Log in using your ClearThunder login at: <http://events.clearthunder.com/18CONF>

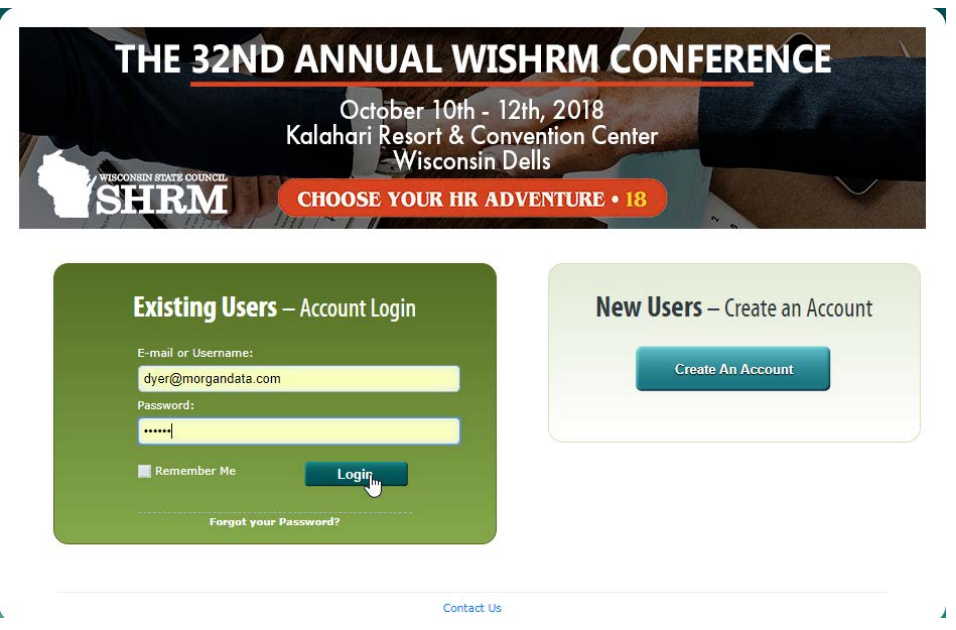

Select Register Myself and click Continue:

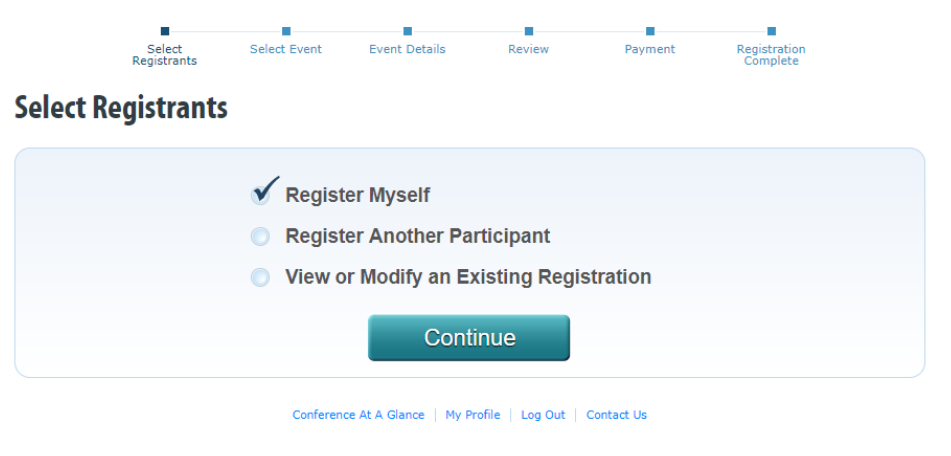

Check to make sure your information is correct and under Registration Description, select Volunteer:

# **Participant Details**

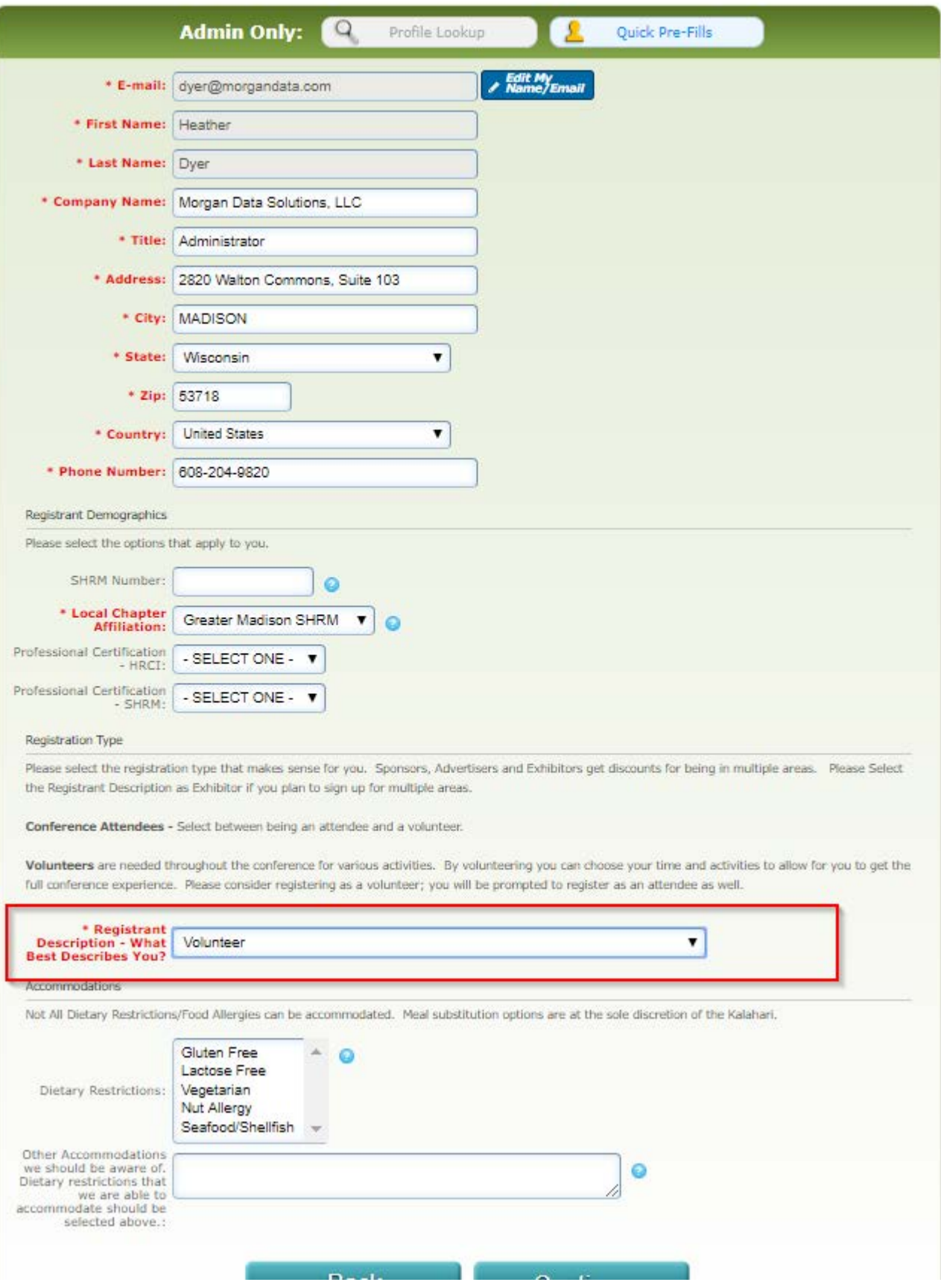

Select the Volunteer Sessions you would like to register for and click Continue:

### **Select sessions**

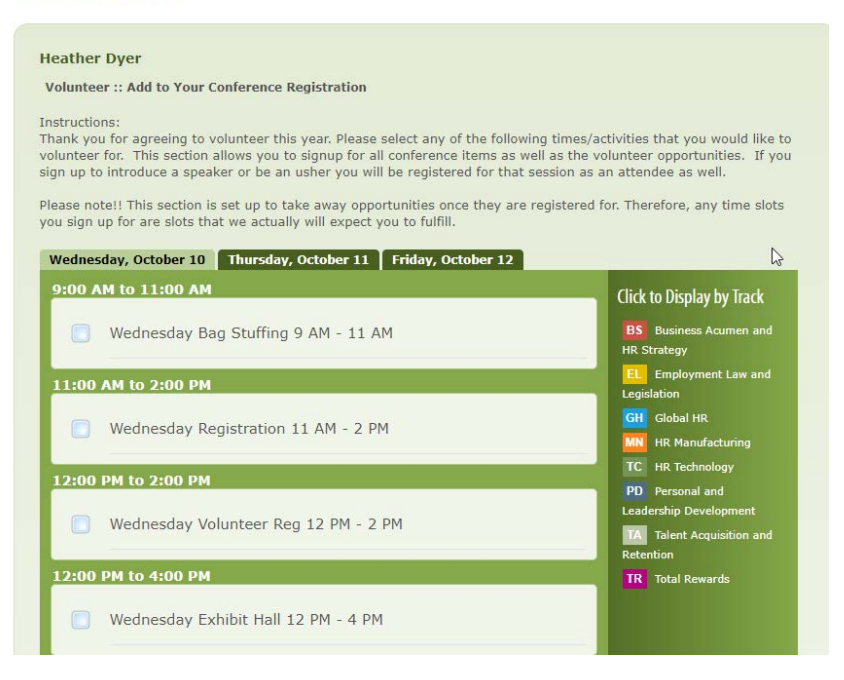

## \*\*IMPORTANT NOTE\*\*

If you select to Usher or Intro at a Session, you cannot select the Session itself—it will not let you. It is understood that you will already be attending the session, in addition to your Ushering or Introduction duties. See example below:

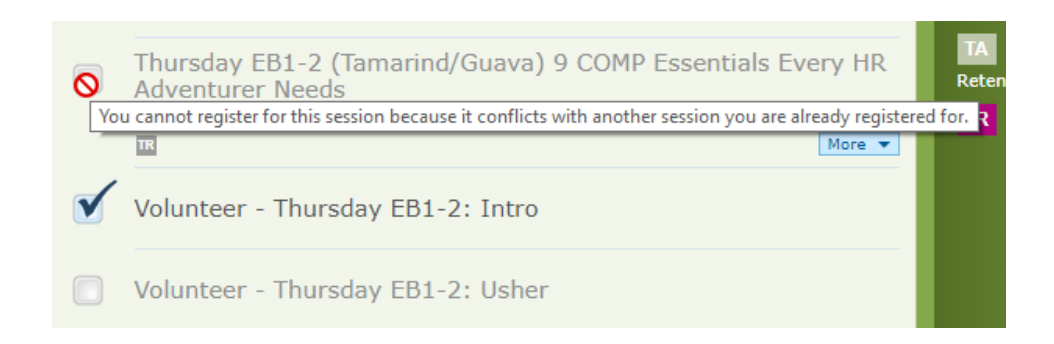

Click Continue at the bottom when you are done making your Conference and Volunteer selections.

Review your selections and make your meal selections and click Submit:

## **Registration Details**

#### **Heather Dyer**

**Volunteer :: National SHRM** 

- Thursday All Attendee Keynote Presentation No Ego: How leaders Can Cut the Cost of Drama, End Entitlement and Drive Big Results
- Thursday Council Booth 07:30 AM 08:15 AM  $\blacksquare$
- Thursday L1-1 (Wisteria/Portia) Hardwiring Accountability into Your Workforce and Coaching for Great Performance
- Volunteer Thursday EB1-2: Intro

#### Additional Information

#### **Meal Selections**

Attendees please select the meals you will be joining us for. All meals are included in your registration fee. It is critical that we have accurate food counts, so please stick to your selection for each event (i.e. Wednesday evening, Thursday lunch, etc.). Meal offerings are listed below and subject to change without notice.

Wednesday Night: Heavy hors d'oeuvres. There will be multiple selections, including chicken wings, cheese quesadillas, vegetable egg rolls, crab cakes, meatballs and vegetable crudité. Assorted desserts will also be provided.

Thursday Breakfast: Assorted Breakfast Buffet complete with scrambled eggs, turkey sausage, bacon, potatoes, breads, fruit, and muffins.

Thursday Lunch: Full Salad Bar. Salad bar includes multiple vegetable options, bacon, ham, turkey, cottage cheese, dressing, rolls, mini sandwiches and sweet bars.

Thursday Dinner: Sit down plated dinner with Stuffed Herb Chicken Breast, Tomato Florentine Soup, and Limoncello Mascarpone Cheesecake

Friday Breakfast: Sit down plated breakfast with French Toast, Bacon, Fruit, and Breakfast Pastries

Friday Lunch: Sit down plated lunch with Chicken Caesar Salad, soup and assorted desserts.

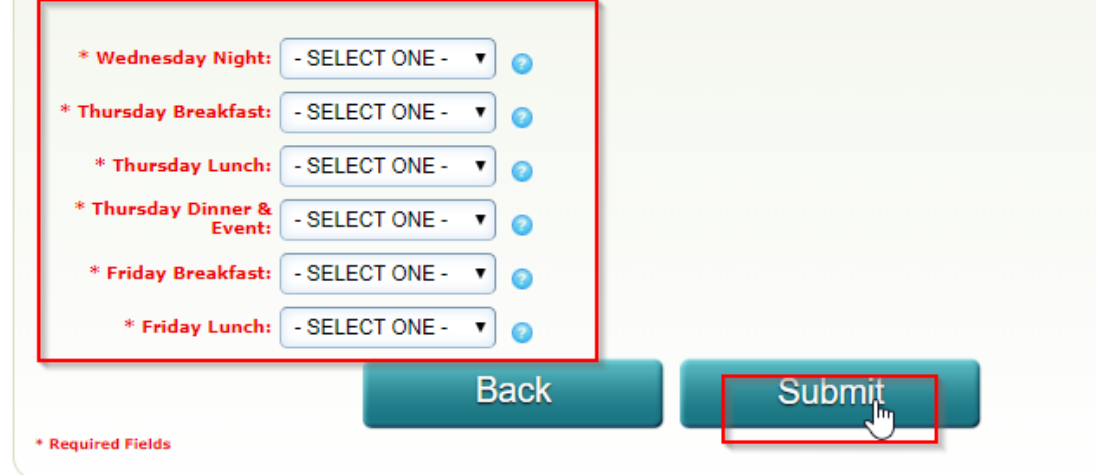

You will have one more opportunity to review your selections and make changes if you wish and to make:

# **Pending Registrations**

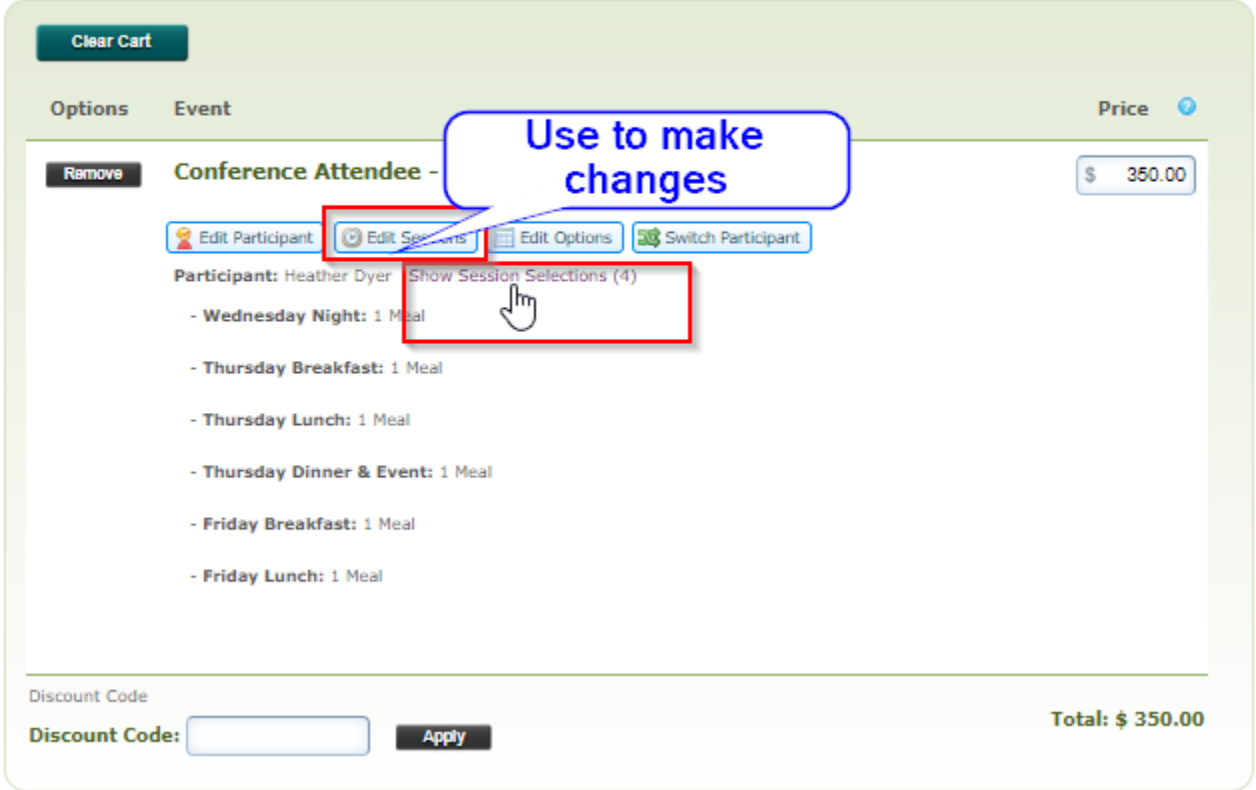

Feel like giving? Fill in amount you wish to donate to the SHRM Foundation and click the Donate button. It will add to your total:

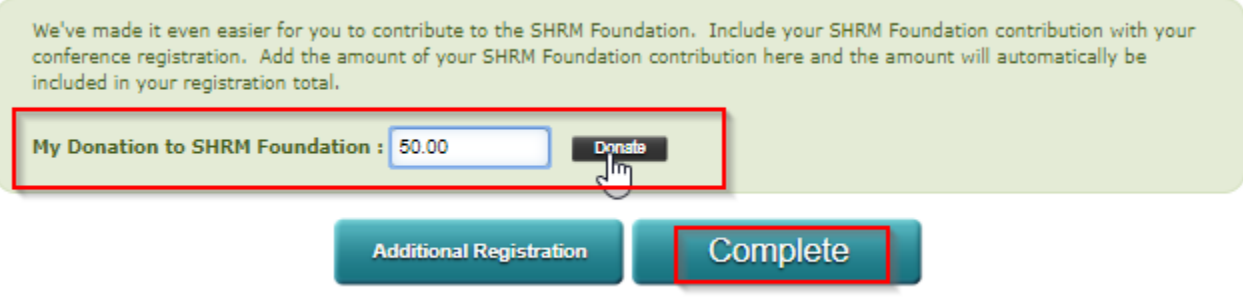

Click Complete.

# Payment

#### **Billing Information**

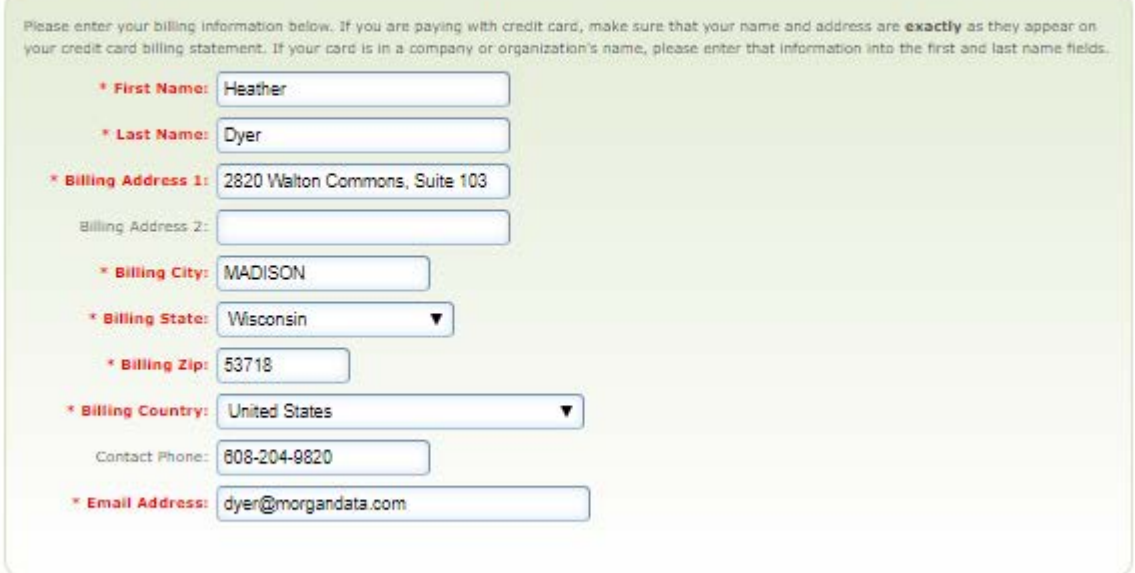

## **Your Feedback**

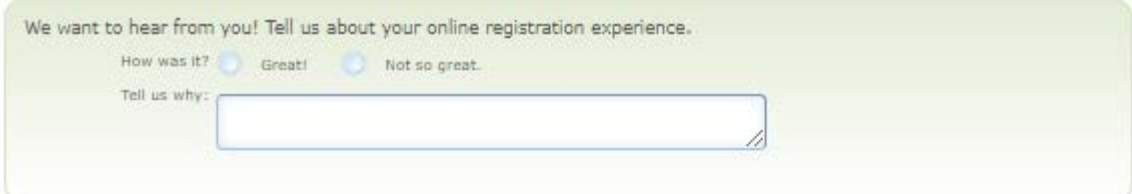

### **Payment Information**

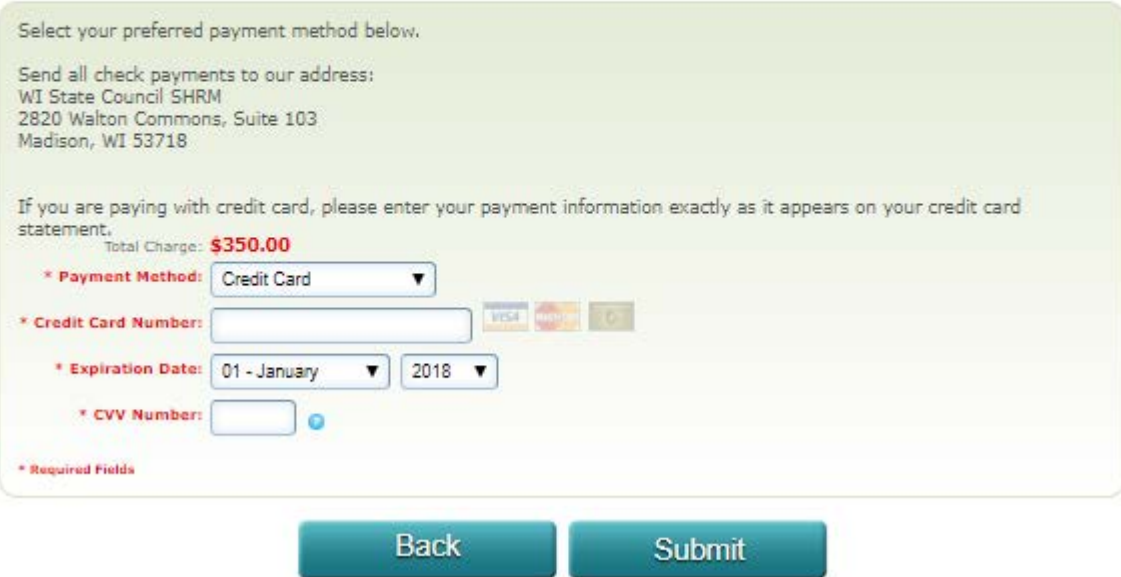

And click Submit! You are now registered and volunteering for a great conference! You will receive a confirmation and invoice email in your Inbox!

## **THANK YOU!!**